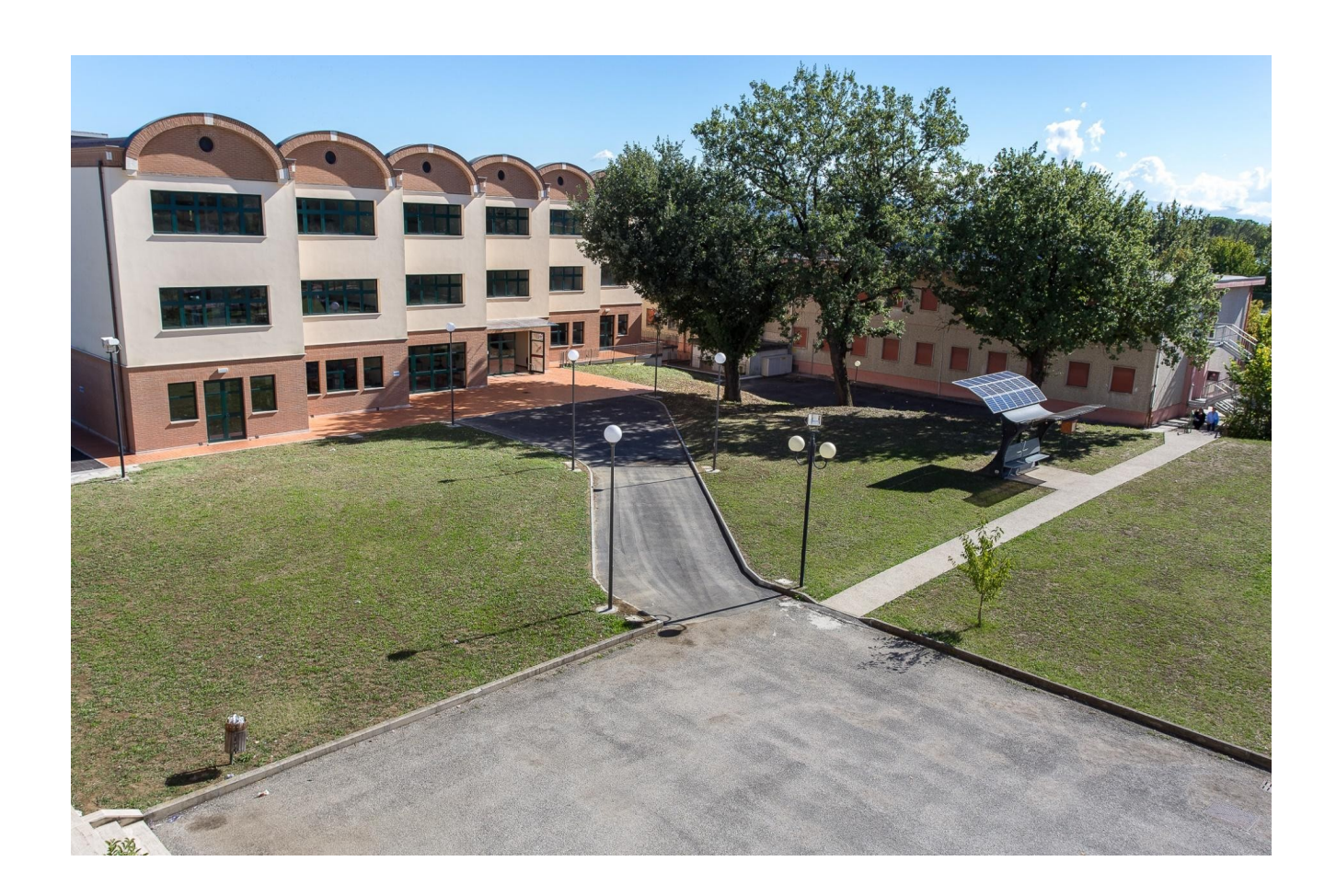

**Linee guida per la didattica on line per docenti**

11 MARZO 2020

**ISTITUTO SALVATORELLI MONETA Marsciano (PG)**

# Studiare a distanza

#### A tutti i docenti

*In questi giorni di particolare difficoltà le norme restrittive in materia di salute pubblica (epidemia da COVID-19) ha imposto a tutti noi l'attuazione di modalità didattiche nuove e differenti, basate sulla formazione a distanza. I docenti, fin dai primi giorni, hanno messo in atto strategie e modalità di e-learning basate sull'uso di strumenti tecnologici, peraltro già in uso nella didattica quotidiana.*

*Lo scopo di queste linee guida è quello di tracciare un percorso chiaro, semplice e diretto in riferimento ad alcuni importanti aspetti. In particolare:* 

#### *1. Validità dell'anno scolastico*

**L'anno scolastico sarà valido anche se si conteggeranno meno di 200 giorni di lezione. Per il nostro Istituto questi giorni – dal 5 marzo scorso, data di avvio della modalità e-learning – sono da considerarsi come giorni di lezione.**

#### *2. Strumenti a disposizione*

*La nostra scuola possiede tutti gli strumenti che occorrono per la didattica a distanza:*

- *Registro elettronico "Nuvola"*
- *Google Suite*

*Ad ogni docente è stato fornito un account per entrare nel registro elettronico ed uno per entrare nelle applicazioni delle G-Suite.*

 *Vi raccomandiamo di consultare periodicamente la propria mail istituzionale [\(nome.cognome@iomarsciano.it](mailto:nome.cognome@iomarsciano.it)) perché qui arriveranno comunicazioni, notifiche ed avvisi.*

*Alleghiamo istruzioni per attivare l'account al primo accesso:*

- *Utilizzando qualsiasi device (computer, cellulare, tablet) con qualsiasi sistema operativo (Windows, Android, OS ecc) collegatevi a google.com.*
- *Assicuratevi che non sia aperto nessun account, nel caso uscite da tutti quelli aperti. Potete verificare che gli account siano chiusi dal simbolo*

*(lettera o icona) in alto a destra.*

- *Cliccate sul tasto "accedi" in alto a destra*
- *Effettuate un log-in con le seguenti credenziali: utente: inserite il vostro [nome.cognome@iomarsciano.it](mailto:nome.cognome@iomarsciano.it) Password "Prova123!!" con la P maiuscola*
- *Accettate le condizioni generali*
- *Vi sarà chiesto di cambiare la password*
- *Se tutto è andato bene siete entrati nel mondo delle google app.*

#### *Creazione di una classe di Classroom*

*Accedete a Classroom dopo aver eseguito il log-in dalla home page di google. L'applicazione la trovate cliccando nelle* 

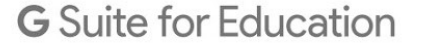

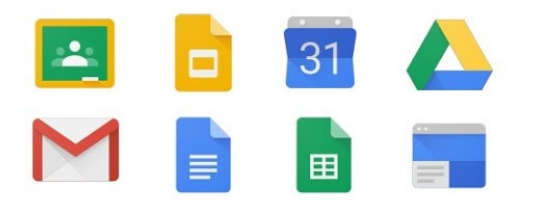

**Se utilizzate un cellulare accertatevi di entrare con l'account istituzionale iomarsciano e non gmail e non utillizzate le app google ma accedete attraverso il** 

*icone delle app di google.* 

**brower di android o os (safari)**

**Una volta entrati nell'applicazione cliccate sul simbolo "+" e potrete creare il vostro corso Rimandiamo al tutorial<https://www.youtube.com/watch?v=yOqrfHTW9XI>**

#### **3.** *Modalità d'uso*

**L'Istituto è dotato come detto della piattaforma Google Suite for Education, che consente di attivare e utilizzare: Classroom: classe virtuale che permette la condivisione dei materiali per l'apprendimento, la consegna di compiti svolti, ecc. le varie app online: per la condivisione e la produzione di contenuti: documenti, fogli di calcolo, presentazioni, ecc.**

**Google Meet: permette di organizzare delle videoconferenze con molte persone (ad esempio per tenere una lezione alla classe, in diretta)**

**I professori organizzeranno le lezioni a distanza usando materiali e/o videolezioni in questo modo:** 

**1 - lezioni o compiti su registro elettronico NUVOLA.**

**2 - Google CLASSROOM: alcuni professori lo usano già, altri inizieranno questa settimana.** 

**3 - Google MEET: alcuni professori organizzeranno con questa app sempre di Google Suite della scuola videolezioni. Con Meet è possibile riprodurre quasi le stesse condizioni che abbiamo in classe: ci si vede tutti, si possono condividere documenti e anche il desktop.** 

**Le videolezioni in diretta saranno organizzate solo in alcune delle ore nella settimana (ORIENTATIVAMENTE, in corrispondenza con il normale orario del docente).**

**Si individuano:** 

**1) attività asincrone: si tratta di tutte le altre attività, ovvero delle attività che prevedono la consegna agli studenti di task e di materiali per il loro svolgimento.**

**Il peso in tempo / impegno per studente di tutte queste attività va commisurato logicamente al peso della propria disciplina entro il monte ore complessivo della classe in questione.** 

- **2) attività sincrone (tra queste si elencano, in modo non esaustivo, le seguenti attività:** 
	- **video chat con tutta la classe,**
	- **video lezione per tutta la classe con utilizzo di meet,**
	- **attività sincrone svolte in G\_suite classroom,**
	- **attività svolte su strumenti sincroni connessi ai libri di testo in adozione, quale ad esempio il Forum di matematica e fisica, .. ).**

**Le videolezioni devono essere ORIENTATIVAMENTE svolte nel periodo corrispondente orario di lezione (ovvero: se il docente X ha lezione il martedì dalle ore 9.00 alle ore 10.55 può fare attività sincrona solo in quello spazio e non ad esempio in altro orario mattutino – occupato da altri docenti – o in altro orario pomeridiano, dove potrebbe non essere garantita la presenza di tutti gli studenti). Ovviamente, non è necessario che a tutte le ore dell'orario del docente** 

**corrisponda una attività sincrona, anche per evitare un'esposizione prolungata a videoterminale. Si stabilisce, per tali attività, una proporzione massima del 40% circa del monte orario settimanale della disciplina.**

**Il docente deve comunicare il prima possibile il proprio piano di attività sincrone all'intera classe di riferimento utilizzando i consueti mezzi di comunicazione (registro elettronico, classroom, mailing list, ecc).** 

**Ai docenti si suggerisce:**

- **di evitare l'utilizzo di altre piattaforme che non siano GSuite e Nuvola, per non generare difficoltà nella gestione dei materiali e degli accessi.**
- **di inviare materiali per mail, utilizzando gli account già predisposti per ogni classe. Questa modalità è molto semplice e accessibile per i docenti, ma presenta delle criticità, perchè non crea un archivio consultabile e i materiali rischiano di "perdersi".**

**E' consigliabile l'utilizzo di Classroom o di cartelle condivise**

**I materiali forniti (allegati in classroom o inviati in mail) potranno essere di vari formati ma è consigliabile rimanere nelle piattaforme più diffuse e dare comunque sempre la precedenza alle soluzioni open source.**

#### **4.** *Verifiche e valutazioni*

**Le verifiche effettuate e le conseguenti valutazioni sono legittime e gli esiti delle stesse vanno inseriti sul registro elettronico alla data nella quale sono state proposte o svolte. Si suggerisce l'uso di tipologie diversificate di prove, preferibilmente brevi, che richiedano allo studente una rielaborazione personale dei contenuti.** 

**Risulta quantomai opportuno l'uso della griglia "Osservazioni sistematiche" prima di trasformare le valutazioni in un vero e proprio voto numerico.**

**Inoltre, ulteriori criteri per la verifica formativa sono: puntualità della consegna dei compiti su Classroom (salvo problemi segnalati all'insegnante), e modalità di interazione nelle eventuali attività sincrone.**

**Sono possibili interrogazioni orali, anche in orario diverso da quello normale della settimana, previo accordo tra docente e studente. Le modalità di attuazione delle verifiche potranno essere scelte dal docente, sulla base delle caratteristiche della propria disciplina. Per tali prove orali verrà usata la app Meet, SEMPRE alla presenza di altri studenti.** 

**Il peso dell'effettiva "presenza" degli studenti verrà valutato in corso o al termine**

**della settimana, in considerazione dell'impegno e della presenza "virtuale" alle attività di didattica a distanza.** 

**Poiché tale periodo di sospensione potrebbe prolungarsi, anche significativamente, è assolutamente necessario avere elementi di valutazione formativa utili alla definizione del voto finale (valutazione sommativa).**

#### **5.** *Modalità di attestazione presenza "virtuale"*

**I docenti potranno verificare la partecipazione degli studenti anche utilizzando somministrazione di compiti, tramite Classroom, per i quali è possibile fissare una data di consegna dei lavori, o richiedendo agli studenti feedback sulla ricezione dei materiale attraverso l'uso del Registro Elettronico.**

**Le attività didattiche a distanza sono obbligatorie come accade per la frequenza scolastica. La frequenza stessa alle diverse attività proposte sarà oggetto di valutazione. Pertanto periodicamente i docenti valuteranno quanto e come gli studenti avranno partecipato alle proposte didattiche (sincrone o asincrone).** 

#### **6.** *Privacy*

**Nel rispetto delle norme vigenti in materia di privacy si ricorda che quanto prodotto e condiviso in Classroom e nel Registro Elettronico NON PUO' ESSERE UTILIZZATO IN ALTRI CONTESTI E PER ALTRI SCOPI. In particolare. prima di procedere con le diverse registrazioni con Meet il docente sarà tenuto a verificare, tramite registro elettronico (nella sezione anagrafica studenti), il consenso della famiglia all'uso di immagini. Diversamente si dovrà invitare l'allievo/a a disattivare la propria fotocamera.**

#### **7.** *Compilazione registro/monitoraggio fruizione materiale*

**I docenti compileranno il Registro Elettronico con l'inserimento del planning settimanale e del materiale che ritengono di dover condividere con gli studenti. In tale occasione verrà apposta la firma in modalità "fuori classe" in corrispondenza del proprio orario di servizio del giorno.**

### *8 Inclusione*

**L'uso delle strategie didattiche a distanza dovrà, a maggior ragione tener conto della possibilità, da parte degli alunni con Bisogni Educativi Speciali, di continuare ad avvalersi degli strumenti compensativi e, qualora necessario, delle misure dispensative; la didattica in rete favorisce anche l'individualizzazione e la personalizzazione degli apprendimenti, con un'attenzione mirata anche all'inclusione.**

**È importante, per i docenti di sostegno, mantenersi in costante contatto con le famiglie e, contemporaneamente, con i docenti curricolari, per individuare le migliori strategie nell'ottica di un percorso di apprendimento individualizzato. Si dovrà valutare, caso per caso, se poter utilizzare gli stessi strumenti della classe quali videolezioni o materiali caricati nel Registro Elettronico.** 

**Riassumendo, i docenti di sostegno contitolari delle varie classi avranno cura di:**

- **Allegare i materiali di supporto allo studio (documenti, video, link, ecc.) attraverso il registro elettronico, nella sezione "Documenti ed eventi – per alunno".**
- **Farsi inserire nelle classi virtuali che ritengono necessarie.**
- **Fornire ai docenti indicazioni utili al mantenimento di una efficace relazione educativa con tutti gli alunni.**
- **Provvedere alla stesura e/o costruzione di materiali didattici per gli alunni con BES, qualunque sia la specificità dei casi.**
- **Mettersi a disposizione degli studenti che dovessero trovare difficoltà nel seguire i percorsi di apprendimento sottoposti tramite didattica a distanza, con una comunicazione che può avvenire attraverso la posta istituzionale: [nome.cognome@iomarsciano.it](mailto:nome.cognome@iomarsciano.it)**
- **Potenziare i contatti telefonici con le famiglie degli alunni ad essi affidati all'interno delle classi e riportare ai colleghi curricolari eventuali criticità.**
- **Dove ci sia consapevolezza della capacità e possibilità, far accedere alle applicazioni G-suite.**

## **9.** *Situazioni particolari*

*Docenti di scienze motorie: privilegeranno argomenti teorici vista l'impossibilità di tenere lezioni in palestra, ma potranno attivarsi anche con videolezioni che prevedano movimento limitato a spazio chiuso.*

*Docenti di strumento musicale: cureranno l'esercizio quotidiano previsto per gli studenti, anche con modalità di tipo sincrono, o assegneranno altre tipologie di esercitazione.*

*Docenti assegnati ad organico potenziato: dovranno contattare i colleghi delle classi nelle quali lavorano, per poter essere inseriti nelle classroom ed essere così di supporto agli allievi anche negli aspetti più tecnici della didattica a distanza avvalendosi anche delle propria email @iomarsciano.it*

*Per evitare un sovraccarico di lavoro e una sovrapposizione di attività, si invitano tutti i docenti a coordinarsi a livello di Consiglio di classe virtuale, utilizzando anche videoconferenze (Meet). E' bene sottolineare comunque che le attività sincrone vanno utilizzate e programmate con criterio, tenendo conto sia dei tempi di attenzione, sia della necessità di limitare i tempi di esposizione a videoterminale.*

#### **Conclusioni**

*Le presenti Linee Guida vogliono essere un supporto alle attività di insegnamento e di apprendimento. Si ricorda che nell'area dedicata del sito sono a disposizione link a materiali di varia tipologia (documentari, film, mappe concettuali, e-book ecc.) utili per la strutturazione delle attività suddette.*